## **Programming with Scratch Assignment 3: Tweaking a Game**

*(Project adapted from http://learnscratch.org/index.php)* 

Modifying or "tweaking" an existing program is a very effective way to build your programming skills. In this exercise, you will have a choice of improving one of two simple, classic games; Pac Man and Pong. Each presents a unique set of challenges and opportunities; choose the game that you feel will be most rewarding.

Your completed project must be submitted via Interact by the due date and will be graded using the rubric shown below. Save your final program as username\_gametweak and include "gametweak" in the assignment description.

In addition, you must submit a brief written summary of the changes/tweaks you made that explains what you changed and why those tweaks made the game better/more interesting. This should be saved as username\_tweaksummary and include "tweaksummary" in the assignment description.

Good luck and have fun!

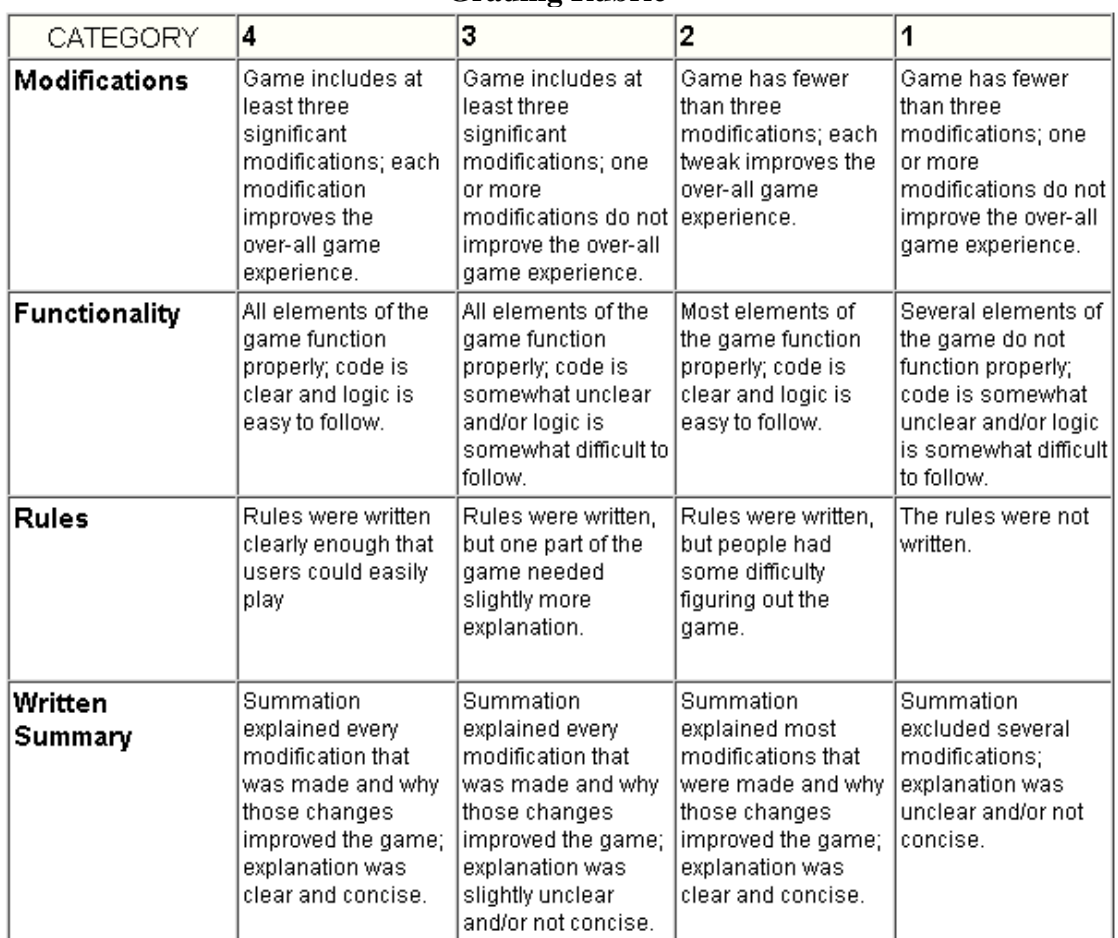

## **Grading Rubric**

## **Option 1: Pac Man**

This project, available from Learnscratch.org, implements a version of the traditional Pac Man game. It provides a simple method to navigate through the maze without trespassing its limits. It is a good example for an initial game project and allows for easy expansion and the addition of new features.

Video tutorials for recreating the game and the complete game code are **available here**. To make this project your own, however, requires some modifications. Once you have recreated the program, add at least three additional tweaks/features to the game. You may select from the following list of suggestions or come up with something of your choosing:

- A second Pac Man (with different sets of controls.)
- Additional mazes
- Additional objects for the Pac Man to eat
- A score counter for the objects eaten
- Sound effects according to the motion of the Pac Man

Remember that your final project must include a brief written summary that explains (1) the modifications/tweaks you make and (2) how they improved the overall game experience.

## **Option 2: Pong**

This project, available from Learnscratch.org, implements a version of the traditional pong game. It includes two moving parts: the ball, which bounces on the edges of the Stage, and the paddle, which is controlled by the player. It includes sound effects, and it is a good example of an initial interactive game project.

Video tutorials for recreating the game and the complete game code are available here. To make this project your own, however, requires some modifications. Once you have recreated the program, add at least three additional tweaks/features to the game. You may select from the following list of suggestions or come up with something of your choosing:

- An additional ball
- A score counter for the number of hits
- A second paddle controlled by the key arrows (a second player)
- Assign different score values to each ball hit
- Change the speed of the ball and/or width of the paddle

Remember that your final project must include a brief written summary that explains (1) the modifications/tweaks you make and (2) how they improved the overall game experience.